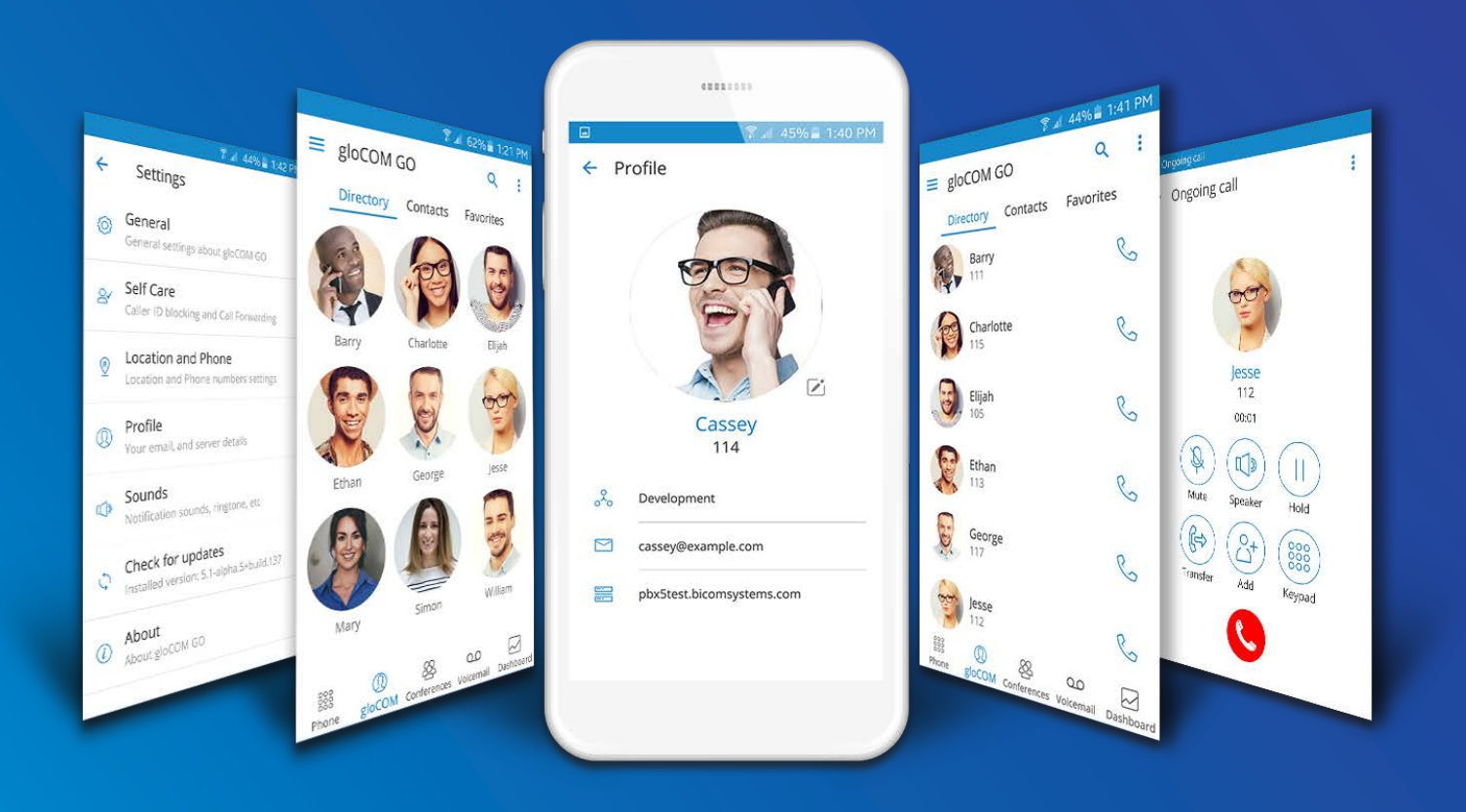

## gloCOM GO 5.2.1 DATASHEET

**gloCOM GO datasheet contains comprehensive list of features and their detailed description.**

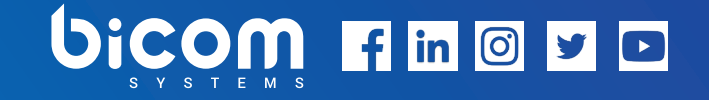

# WORK ON THE MOVE

bring your PBXware functionality on a smartphone wherever you go

### gloCOM GO

Mobile Unified Communications application is designed to provide business users with a set of features and benefits capable of transforming your company's communications system into a real powerhouse. It is available on Google Android and Apple iOS. Experience efficiency at its best with gloCOM GO Unified Communications app. Plan phone calls, control your time and define availability using the gloCOM GO Presence panel functionality integrated with PBXware.

#### SUPPORTED OS

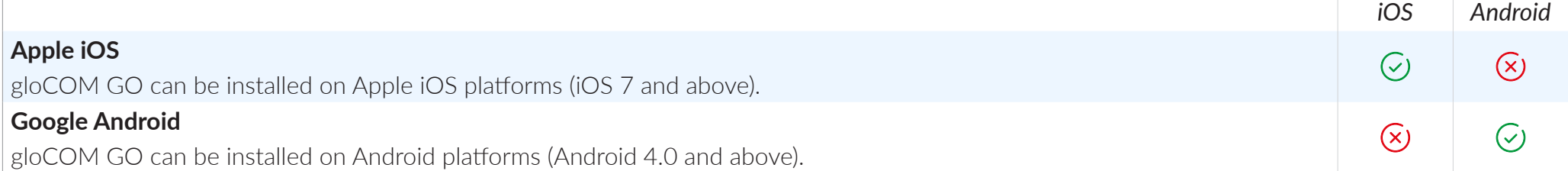

### BASIC PHONE OPERATIONS AND CALL CONTROL

*SoftPhone client enables users to make and receive their calls while on the go, without being confined to their office desk. gloCOM GO allows you the full control of your calls. You can place, receive and control calls using the mobile app.*

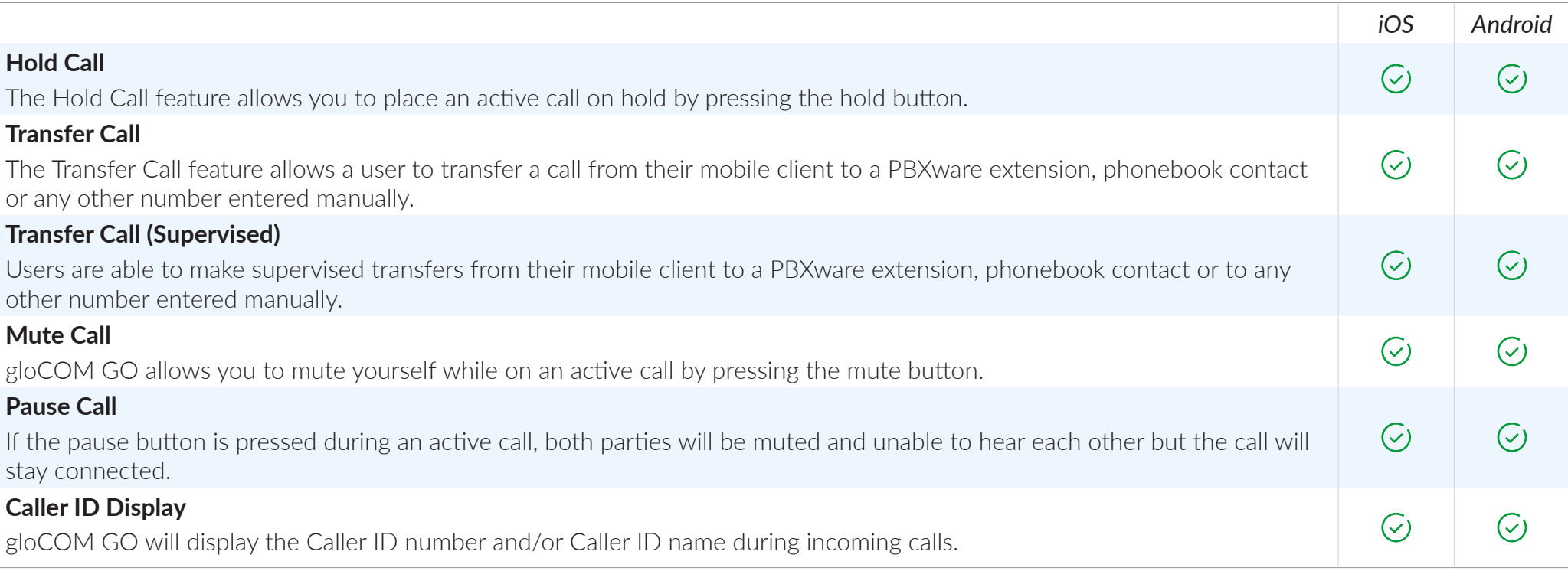

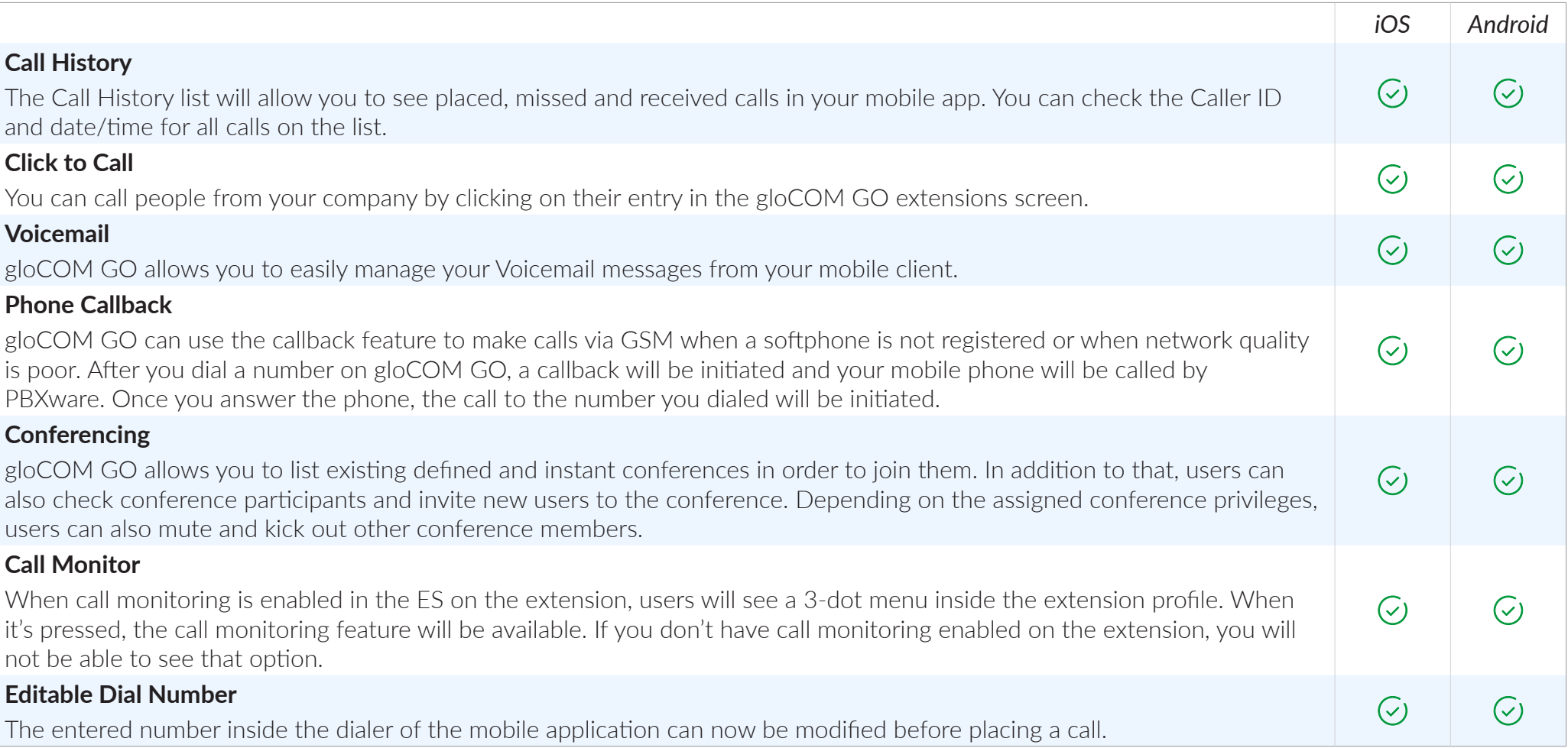

#### UNIFIED COMMUNICATIONS FEATURES

*Unified Communications Features is an essential set of tools which is integrating organizations, users and services into much more productive business units.*

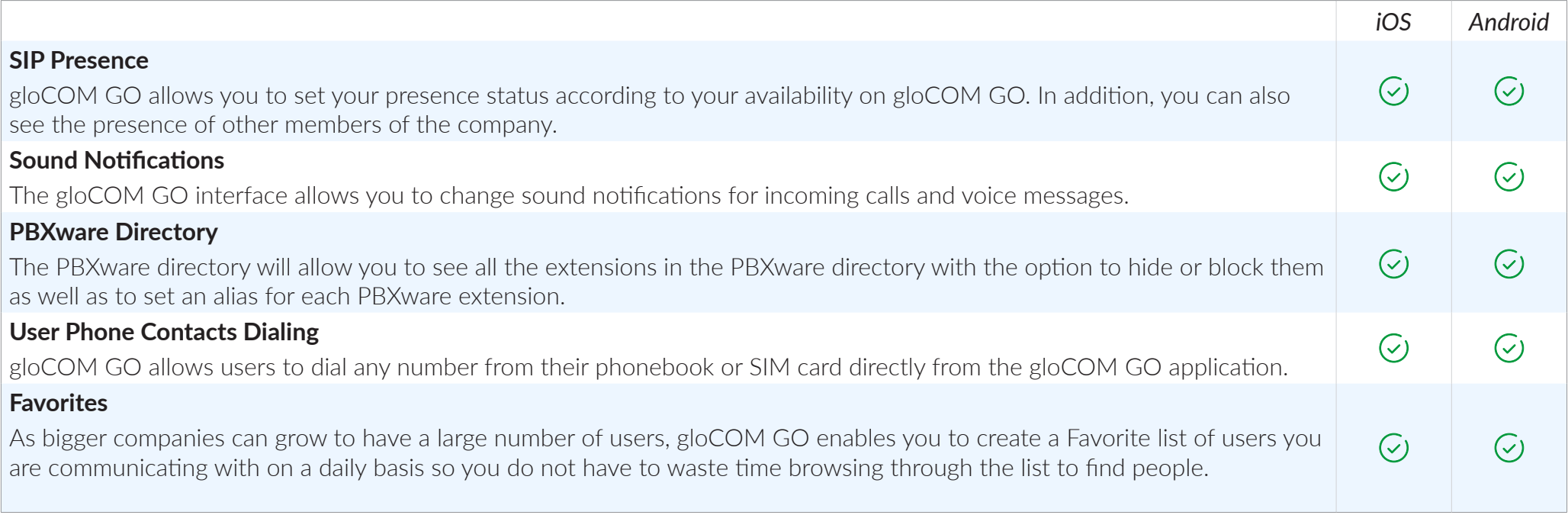

#### CONFERENCING FEATURES

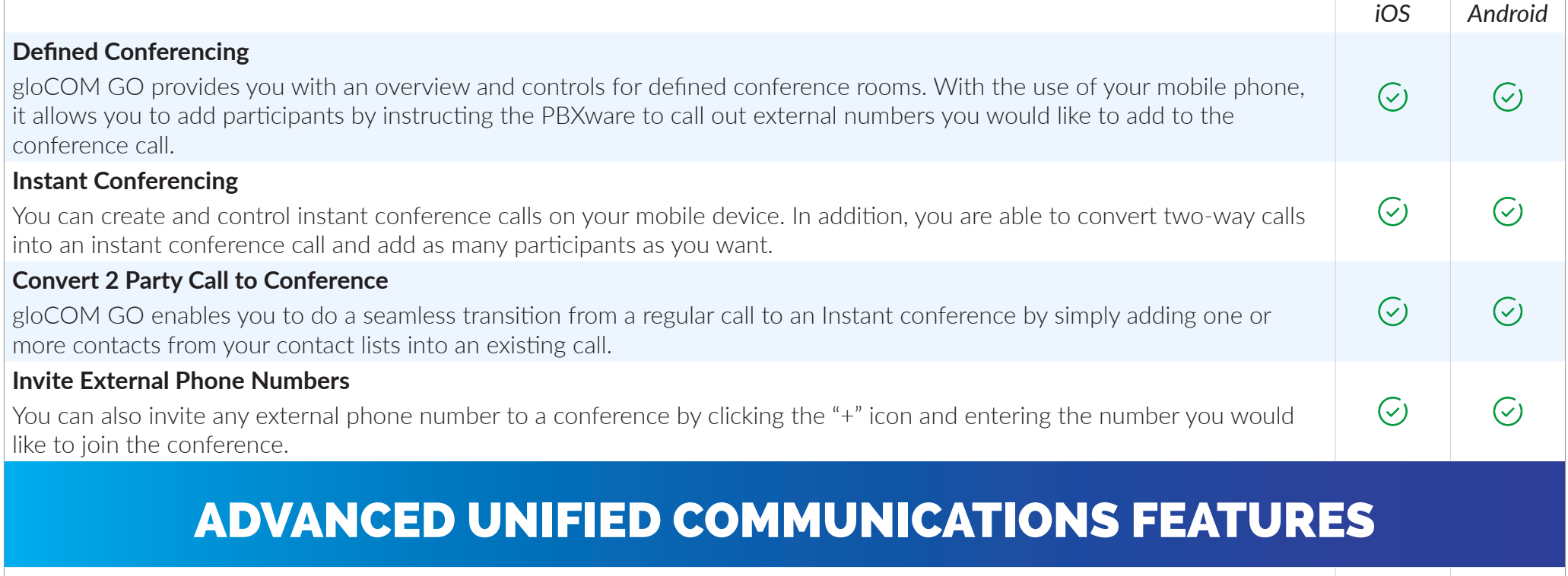

![](_page_6_Picture_79.jpeg)

![](_page_7_Picture_74.jpeg)

#### INTEGRATION

![](_page_8_Picture_83.jpeg)

### PERSONALIZATION

![](_page_9_Picture_66.jpeg)

#### UNCATEGORIZED FEATURES

![](_page_10_Picture_60.jpeg)

![](_page_11_Figure_0.jpeg)

## OFFICE IN YOUR POCKET

Plan phone calls, control your time and define availability using the gloCOM GO Presence panel functionality integrated with PBXware.

![](_page_12_Picture_2.jpeg)

### CONTACT BICOM SYSTEMS TODAY to find out more about our services

#### Bicom Systems (USA)

2719 Hollywood Blvd B-128 Hollywood, Florida 33020-4821 United States

Tel: +1 (954) 278 8470 Tel: +1 (619) 760 7777 Fax: +1 (954) 278 8471

#### Bicom Systems (CAN)

Hilyard Place B-125 Saint John, New Brunswick E2K 1J5 Canada

Tel: +1 (647) 313 1515 Tel: +1 (506) 635 1135

#### Bicom Systems (FRA)

188 Route de Blessy St. Quentin Aire-sur-la-Lys 62120 **France** 

Tel: +33 (0) 3 60 85 08 56

#### Bicom Systems (UK)

Unit 5 Rockware BC 5 Rockware Avenue Greenford UB6 0AA United Kingdom

Tel: +44 (0) 20 33 99 88 00 Fax: +44 (0) 20 33 99 88 01

[email: sales@bicomsystems.com](mailto:sales%40bicomsystems.com?subject=)

# Follow us bicom Findsp

© Copyright Bicom Systems 2018